## <<Creo Parametric 1.0 >>

 $<<$ Creo Parametric 1.0

- 13 ISBN 9787111395492
- 10 ISBN 7111395492

出版时间:2012-10

页数:345

字数:549000

extended by PDF and the PDF

http://www.tushu007.com

# $\vert$  << Creo Parametric 1.0  $\vert$  >>

# Creo<br>Parametric 1.0

#### Creo Parametric 1. O

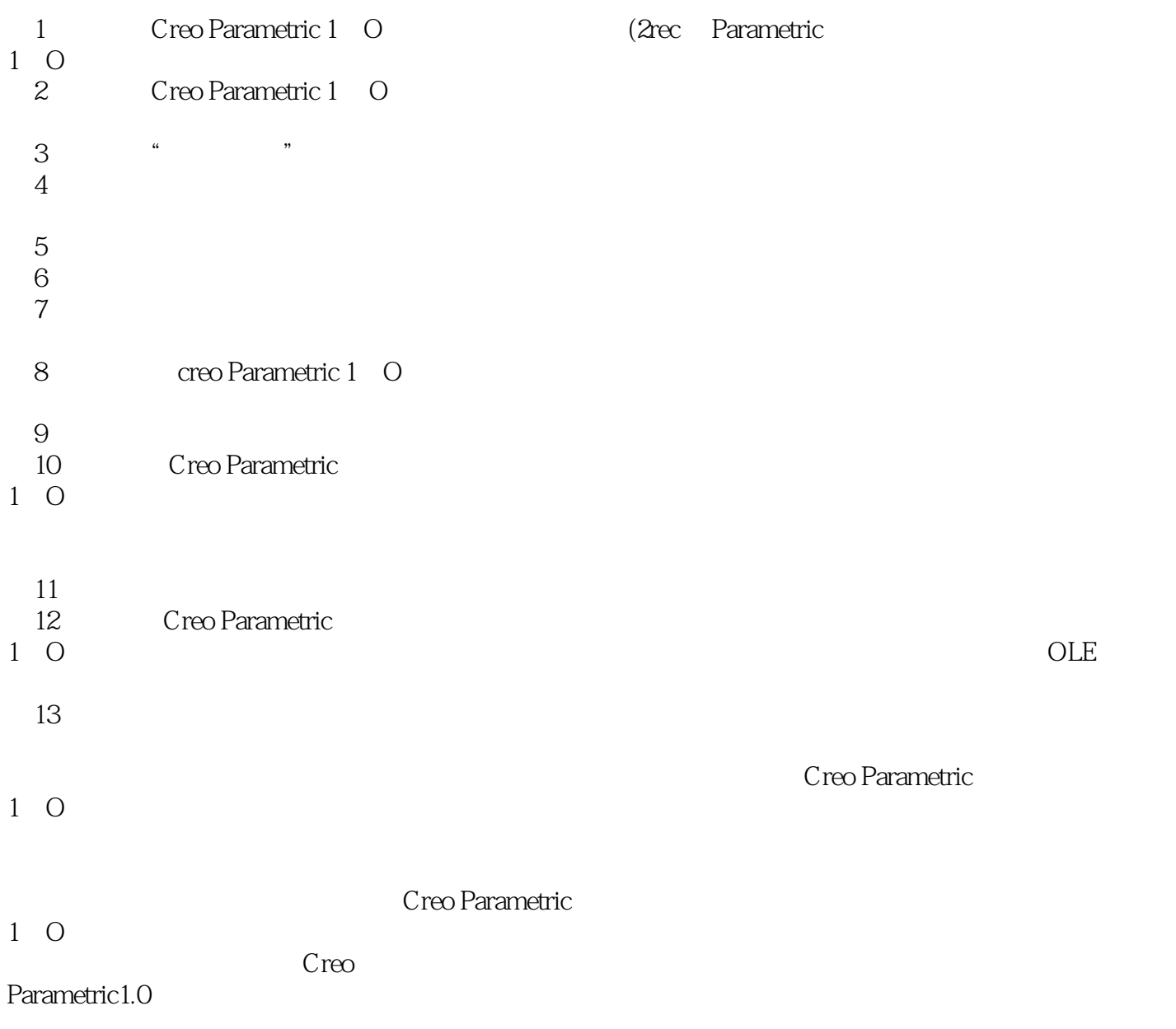

### <<Creo Parametric 1.0 >>

```
1 Creo. Parametric 1. 0
 1 \quad 1 \quad 2D1. 2 Creo Parametric 1. 0
 1. 3 Creo Parametric 1. 0
 1.4 Creo Parametric 1.0
2^{\sim}2. 1 Creo Parametric 1 0
  2 \t1 \t12 1 2
  2 1 3
  2 1 4
  2 1 5
 2\quad1\quad62 <sup>2</sup>
 2 \t2 \t12\ 2\ 22 2 3
 2 2 4
 2 2 5
 2\,2\,62\;\;2\;\;7\begin{array}{ccc} 2 & 3 \\ 2 & 3 \end{array} 1
 2. 3. 1 Creo Parametric 1. 0<br>2. 3. 2 Config pro
 2 3 2 Config pro<br>2 3 3
     3 3
3<sub>1</sub>3 \t1 "
 3 1 1
  3 1 2
   3.1.3 比侈 
  3 1 4
  3 1 5
  3 1 6
  3 1 7
  3.1.8 对齐
3 2
 3 \t2 \t13 2 2
3 3
  3 3 1
 \begin{array}{cccc} 3 & 3 & 2 \\ 3 & 3 & 3 \end{array}\begin{array}{ccc} 3 & 3 & 3 \\ 3 & 3 & 4 \end{array}\begin{array}{cccc} 3 & 3 & 4 \\ 3 & 3 & 5 \end{array}3 5
  3 3 6
```
### <<Creo Parametric 1.0 >>

 $\begin{array}{cc} 3 & 4 \\ 3 & 5 \end{array}$ 5  $\begin{array}{cc} 3 & 6 \\ 3 & 7 \end{array}$  3.7 创建局部视图  $\begin{array}{cc} 3 & 8 \\ 3 & 9 \end{array}$  3.9 组件视图和多模型视图  $\begin{array}{ccc} 3 & 9 & 1 \\ 3 & 9 & 2 \end{array}$ 9 2 第4章 编辑视图  $4\quad1$ 4 1 1 4 1 2  $\begin{array}{ccc} 4 & 1 & 3 \\ 4 & 2 \end{array}$  $\begin{array}{cc} 4 & 2 \\ 4 & 2 \end{array}$ 4 2 1 4 2 2  $4\overline{2}3$ 4 2 4 4 2 5 4.3 转换为绘制图元 4 3 1 4.3.2 4.3 3  $\begin{array}{ccc} 4 & 3 & 4 \\ 4 & 3 & 5 \end{array}$ 3.5 4 4  $5<sub>5</sub>$ 5 1  $\begin{array}{ccccc} 5 & 1 & 1 \\ 5 & 1 & 2 \end{array}$  $\begin{array}{cc} 5 & 1 & 2 \\ 5 & 1 & 3 \end{array}$ 1 3 5 2  $\begin{array}{ccc} 5 & 2 & 1 \\ 5 & 2 & 2 \end{array}$  $\begin{array}{cc} 5 & 2 & 2 \\ 5 & 2 & 3 \end{array}$  $\begin{array}{ccc} 5&2&3\\ 5&2&4 \end{array}$  $\begin{array}{ccc} 5&2&4\\ 5&2&5 \end{array}$  $\begin{array}{ccc} 5&2&5\\ 5&2&6 \end{array}$  $\begin{array}{cc} 5 & 2 & 6 \\ 5 & 2 & 7 \end{array}$  $\begin{array}{ccc} 5 & 2 & 7 \\ 5 & 2 & 8 \end{array}$ 5 2 8 5 2 9 5.3 图元的编辑与修改  $\begin{array}{ccc} 5 & 3 & 1 \\ 5 & 3 & 2 \end{array}$  $\begin{array}{ccc} 5 & 3 & 2 \\ 5 & 3 & 3 \end{array}$  $\begin{array}{ccc} 5& 3& 3\\ 5& 3& 4 \end{array}$  $\begin{array}{cc} 5 & 3 & 4 \\ 5 & 3 & 5 \end{array}$ 5.3.5 变换

#### edge tushu007.com

### <<Creo Parametric 1.0 >>

## $<<$ Creo Parametric 1.0  $>>$

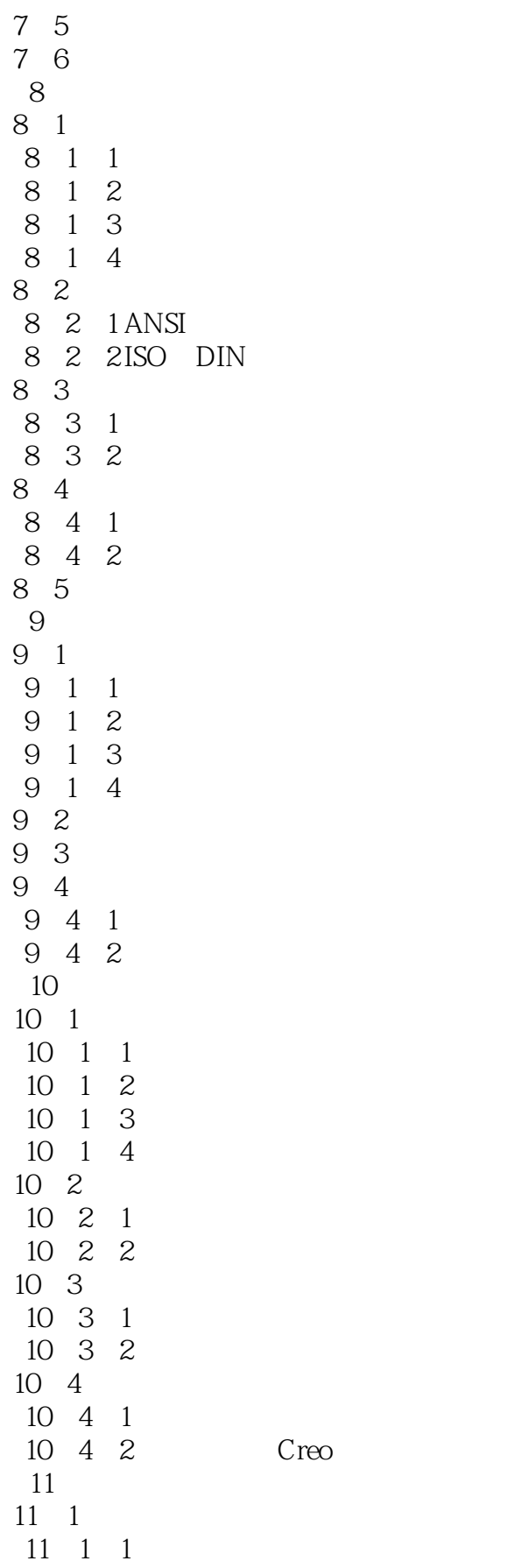

Creo

#### and tushu007.com

# <<Creo Parametric 1.0 >>

 $\overline{A}$ 附录B 配置设置文件

# $\vert$  << Creo Parametric 1.0  $\vert$  >>

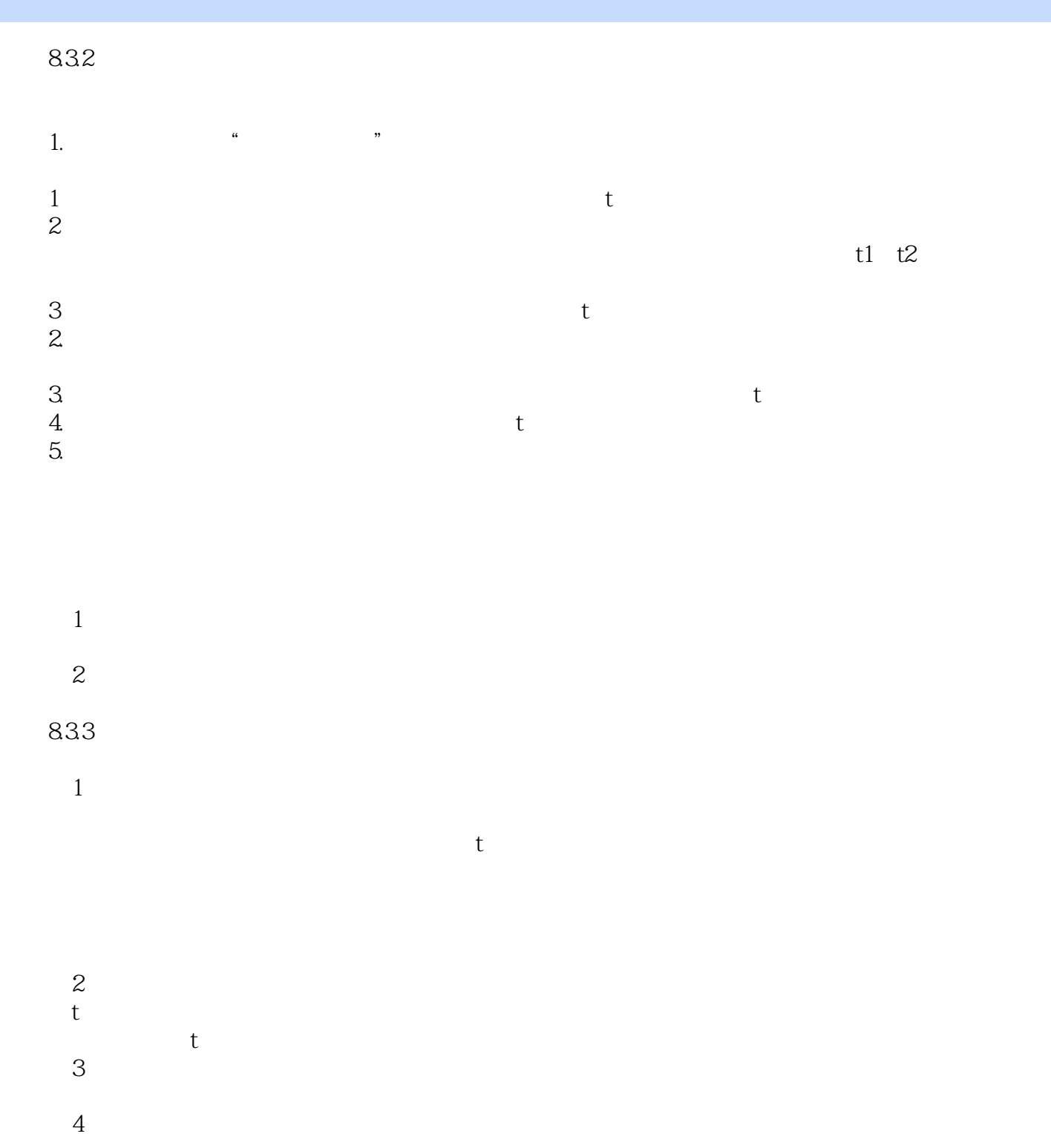

……

# $<<$ Creo Parametric 1.0  $>>$

本站所提供下载的PDF图书仅提供预览和简介,请支持正版图书。

更多资源请访问:http://www.tushu007.com